## $SIENTS$   $S 1F12$   $IFL2204-2AG000HCO$

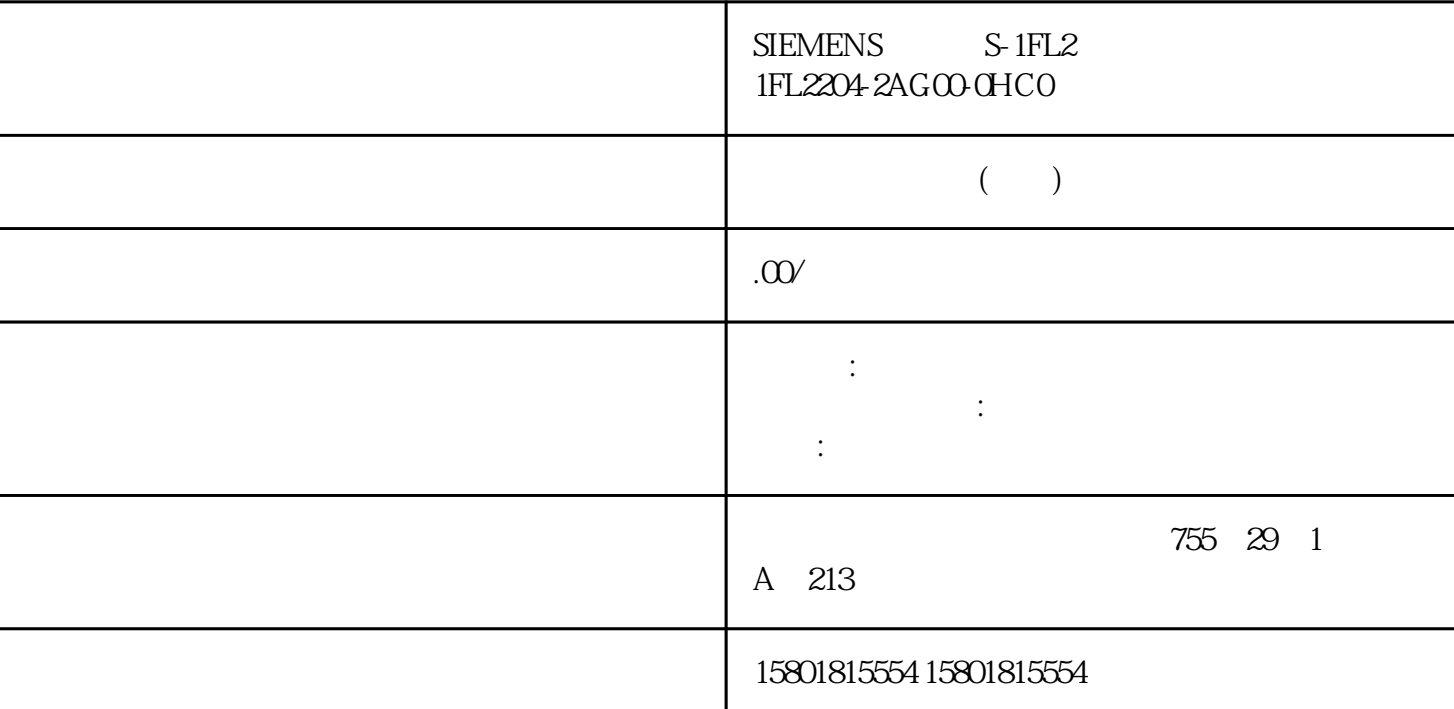

 $(S7-1500T)$ 

 $\begin{array}{lll}\n\text{(S7-1500T)} & \text{(Override Velocity)} \\
& \text{OS6} & \text{200\%} \\
& \text{SPTP} & \text{OS6} & \text{100\%} \\
\end{array}$  $0\%$  200%  $\text{sPTP}$  0% 100%

 $``$   $>$   $>$   $>$   $>$ " (Technology object > Configuration > Extended parameters > Job sequence)

 $\frac{a}{\sqrt{m}}$  $\mathfrak{m}$ "

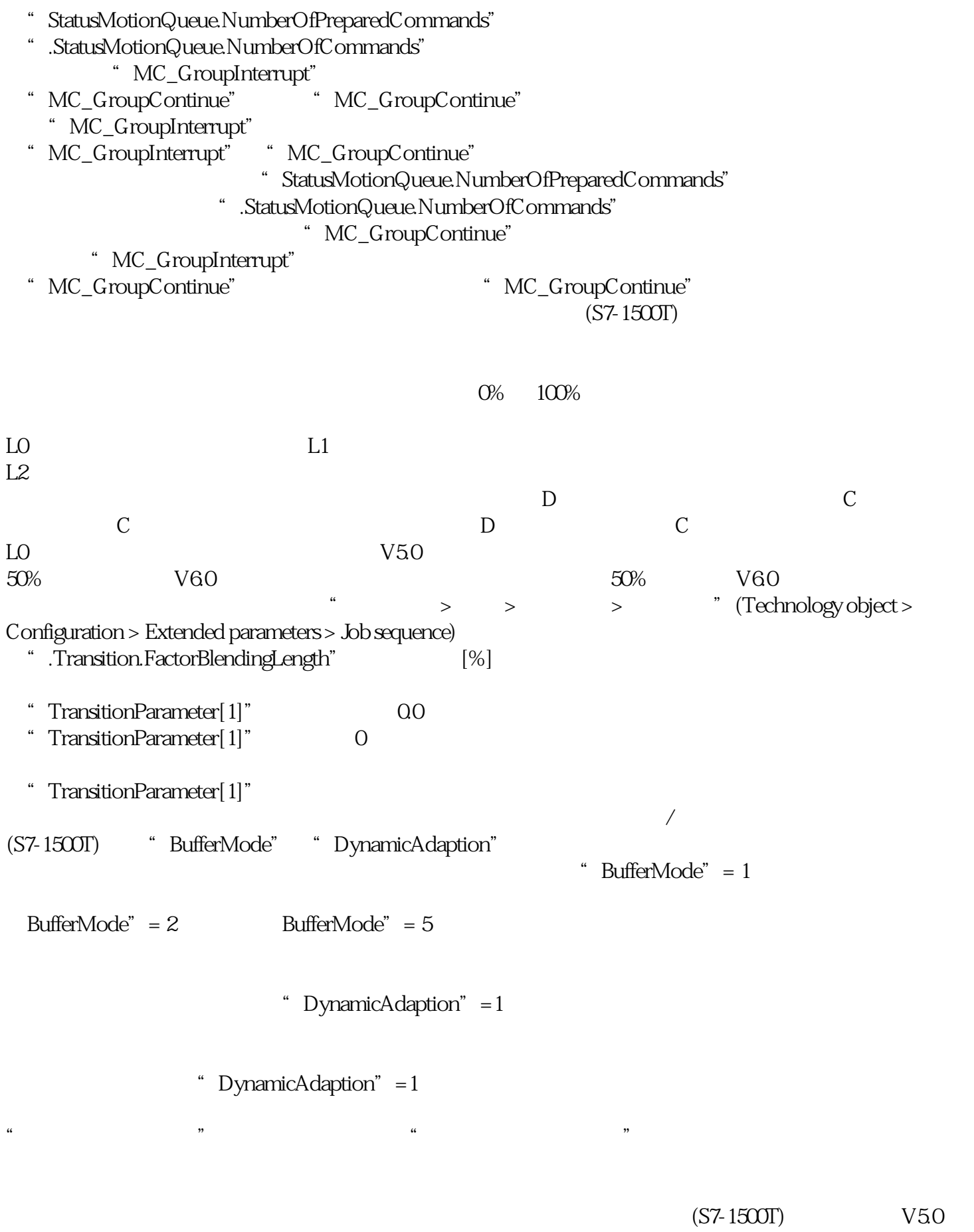

(OB) MC\_LookAhead  $\,$  MC\_LookAhead  $\,$ 

## $\text{sPTP}$ MC\_LookAhead MC\_Interpolator

 $\rm MC\_Interpolator$  MC\_Interpolator MC\_Servo MC\_Interpolator<br>S7-15000S7-1500T ( 和 MC\_LookAhead 的描述,请参见《S7-1500/S7-1500T 运动控 制概述》 (页 13)  $\qquad$  " $\qquad$ "  $\qquad$  (S7-1500T)  $MC\_LookAhead$  – expansion of the population of  $\mathbb{R}$  –  $\mathbb{R}$  –  $\mathbb{R}$ 

设置更长的 PN 发送时钟值。 可以在组织块属性的"常规 > 多核处理器"(General > Multi-core processor) MC\_LookAhead

20%)。 如果未使用用户自定义运动系统,请选中 MC\_LookAhead 属性中"常规 > 多核处理 " (General > Multi-core processor) "

MC\_LookAhead 16 CPU  $\text{MC\_Interpolator}$  " mC\_Interpolator "  $>$  " (General > Multi-core processor) " (Improve system performance) " (Improve system performance)